```
(p_gara GARE.CODICE%TYPE) IS 
CURSOR c_offerte IS 
SELECT OFFERTE.Codice, OFFERTE.OffertaEconomica, 
AVG(OFFERTE_SERVIZI.PunteggioTecnico/SERVIZI.PunteggioMassimo) AS PunteggioTec, 
FROM OFFERTE, GARE, OFFERTE SERVIZI, SERVIZI
WHERE OFFERTE.Gara=GARE.Codice AND 
       OFFERTE.Codice = OFFERTE_SERVIZI.Codice AND 
      SERVIZI.Id=OFFERTE_SERVIZI.Servizio AND 
      SERVIZI.Gara=OFFERTE_SERVIZI.Gara AND 
       OFFERTE.Gara = p_gara AND OFFERTE.DataConsegna <= GARE.DataScadenza 
GROUP BY OFFERTE.CODICE; 
v_ImportoMax GARE.ImportoMassimo%TYPE; 
v PesoEcon GARE.PesoEconomico%TYPE;
v_Vinc OFFERTE.Codice%TYPE; 
v_Formula NUMBER; 
v MaxForm NUMBER :=0;BEGIN 
  SELECT ImportoMassimo, PesoEconomico INTO v ImportoMax, v PesoEcon
   FROM GARE 
  WHERE Codice = p qara;
  FOR r_offerte IN c_offerte
   LOOP 
     v_Formula := r_offerte.PunteggioTec * (1-v_PesoEcon) 
                  + (1-(r_offerte.OffertaEconomica/v_ImportoMax)) * v_PesoEcon; 
     IF(v_Formula > v_MaxForm) THEN 
       v_MaxForm := v_Formula; 
       v_Vinc := r_offerte.Codice; 
      END IF; 
   END LOOP; 
  DBMS_OUTPUT.PUT_LINE('Il vincitore è ' || v_Vinc || ' con punteggio ' || 
v_MaxForm); 
END;
```
explain plan for select P\_TYPE, sum(PS\_AVAILQTY) from PART,PARTSUPP where P\_PARTKEY=PS\_PARTKEY and P\_SIZE=34 GROUP BY P\_TYPE; @?/RDBMS/ADMIN/UTLXPLS;

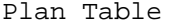

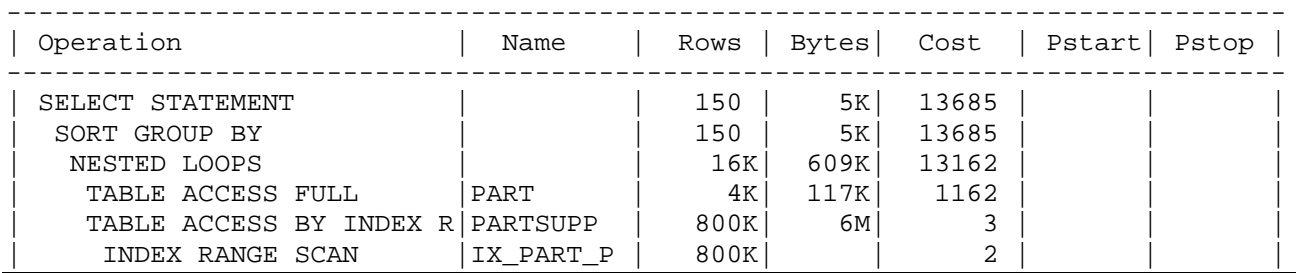

 $NP_{PART} = \left[200.000 \times 130/4096\right] = 6.348$  $NP_{PARTSUPP} = \left[800.000 \times 142 / 4.096\right] = 27.735$ 

Sel(P\_SIZE)= $1/50$  ET<sub>PART</sub> =  $200.000 / 50 = 4.000$ 

 $NL_{IX\ PART-PARTSIPP}$   $(800.000 \times 4 + 4 \times 200.000) / 4096$   $= 977$ 

Accesso ordinato a PARTSUPP con indice per ogni singola parte tale che P\_SIZE=34  $2-1 + \lceil 1/200.000 \times 977 \rceil + \lceil 4 \times 27.735 / 800.000 \rceil = 1 + 1 + 1 = 3$ 

A ogni parte corrispondono in media 4 forniture = 800.000 / 200.000. Per verificare che la tabella PARTSUPP sia ordinata su PS\_PARTKEY è necessario eseguire una query sul DB

Costo Nested Loop =  $6.348 + 3 \times 4.000 = 18.348$ 

 $NT_{PARTSUPP+PART} = [800.000 / 50] = 16.000$ 

 $NP_{PARTSUPP+PART} = \left[16.000 \times (142+130) / 4.096\right] = 1.063$ 

Costo SORT GROUP BY=  $2 \times 1.063 \times (\lceil \log_{100} 1.063 \rceil + 1) = 6.378$ 

**Costo totale = 18.348 + 6.378 = 24.726** 

explain plan for select P\_TYPE, sum(PS\_AVAILQTY) from PART,PARTSUPP where P\_PARTKEY=PS\_PARTKEY and P\_SIZE=34 GROUP BY P\_TYPE; @?/RDBMS/ADMIN/UTLXPLS;

Plan Table

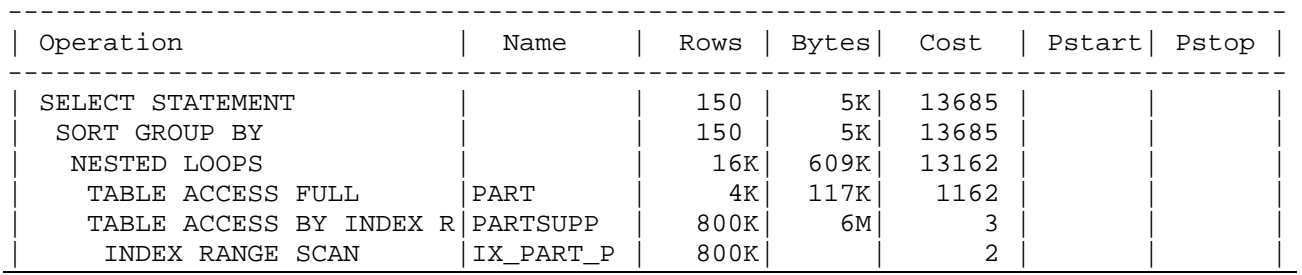

 $NP_{\text{PART}} = \left[200.000 \times 130 / 8.192\right] = 3.174$  $NP_{PARTSUPP} = \left\lceil 800.000 \times 142 / 8.192 \right\rceil = 13.868$ 

Sel(P\_SIZE)= $1/50$  ET<sub>PART</sub> =  $200.000 / 50 = 4.000$ 

 $NL_{IX\ PART-PARTSUPP} = [(800.000 \times 4 + 4 \times 200.000) / 8.192] = 489$ 

Accesso ordinato a PARTSUPP con indice per ogni singola parte tale che P\_SIZE=34  $2-1 + \lceil 1/200.000 \times 489 \rceil + \lceil 4 \times 13.868 / 800.000 \rceil = 1 + 1 + 1 = 3$ 

A ogni parte corrispondono in media 4 forniture = 800.000 / 200.000. Per verificare che la tabella PARTSUPP sia ordinata su PS\_PARTKEY è necessario eseguire una query sul DB

Costo Nested Loop =  $3.174 + 3 \times 4.000 = 15.174$ 

 $NT_{PARTSUPP+PART} = [800.000 / 50] = 16.000$ 

 $NP_{PARTSUPP+PART} = [16.000 \times (142+130) / 8.192] = 532$ 

Costo SORT GROUP BY=  $2 \times 532 \times (\lceil \log_{100} 532 \rceil + 1) = 3.192$ 

**Costo totale = 15.174 + 3.192 = 18.366**